#### **Worksheet information for** *Ponds in Peril* **Classroom Experiment**

Note: For overall background information, refer to the Science Scope article

### **Worksheet 1: Aquatic Nutrient Pollution**

- When to use: Beginning of the experiment, before or after jar set-up.
- Relevant background for students:
	- Eutrophication Video on YouTube
	- (https://www.youtube.com/watch?v=6LAT1gLMPu4)
	- Nutrients and Invaders PowerPoint

#### **Worksheet 2: Invasive Species**

- When to use: Beginning of the experiment, before or after jar set-up.
- Relevant background for students:
	- Invasive Species Video on YouTube
	- (https://www.youtube.com/watch?v=eY7nuxE8-jM)
	- Nutrients and Invaders PowerPoint

### **Worksheet 3: Experimental Design**

- When to use: Shortly after experiment set-up.
- Relevant background for students:
	- Scientific Process PowerPoint

### **Worksheet 4: Microscope Field-of-View Drawing**

- When to use: 1 to 2 weeks after experiment set-up
- Relevant background for students:
	- Aquatic Macroinvertebrates PowerPoint

#### **Worksheet 5: Organism Investigation**

- When to use: 1 to 2 weeks after experiment set-up
- Relevant background for students:
	- Food Webs Video on YouTube
	- (https://www.youtube.com/watch?v=Vtb3I8Vzlfg)
	- Aquatic Macroinvertebrates PowerPoint

### **Worksheet 6: Invertebrate Data Collection**

- When to use: 3 to 4 weeks after experiment set-up
- Relevant background for students:
	- Aquatic Macroinvertebrates PowerPoint

### **Worksheet 7: Periphyton Data Collection**

- When to use: 5 to 6 weeks after experiment set-up
- Relevant background for students:
	- Discuss difference between periphyton and phytoplankton

### **Worksheet 8: Phytoplankton Data Collection**

- When to use: 5 to 6 weeks after experiment set-up
- Relevant background for students:

#### - Discuss difference between periphyton and phytoplankton

### **Worksheet 9: Snail Data Collection**

- When to use: 5 to 6 weeks after experiment set-up
- Relevant background for students:
	- Aquatic Macroinvertebrates PowerPoint

### **Worksheet 10: Graphing Results**

- When to use: At the conclusion of the experiment
- Relevant background for students:
	- Discuss calculating averages and making a bar graph

Name Date 

### **Aquatic Nutrient Pollution**

**1) Describe how it occurs. Where does it come from?** 

**2) Make a hypothesis about how eutrophication will affect your pond ecosystems and draw 2 predictions below.** 

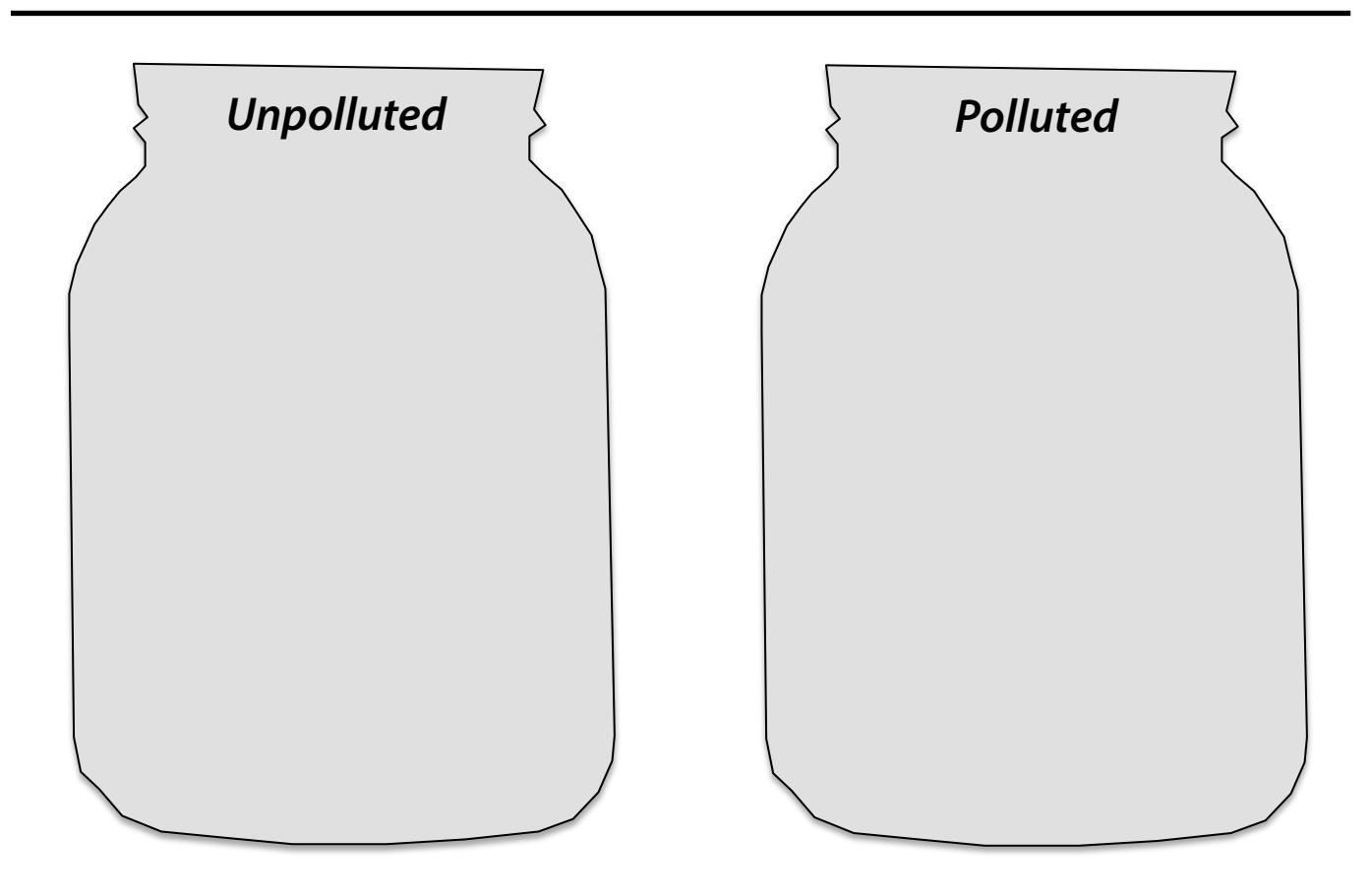

**3) How can you measure the effects of fertilizer?** 

### **Invasive Species**

**1) What is an invasive species? Describe below.** 

**2) List some invasive species in Oregon. Where are they from?** 

**3) Hypothesize how invasive snails will affect you pond ecosystems. Draw your predictions below.** 

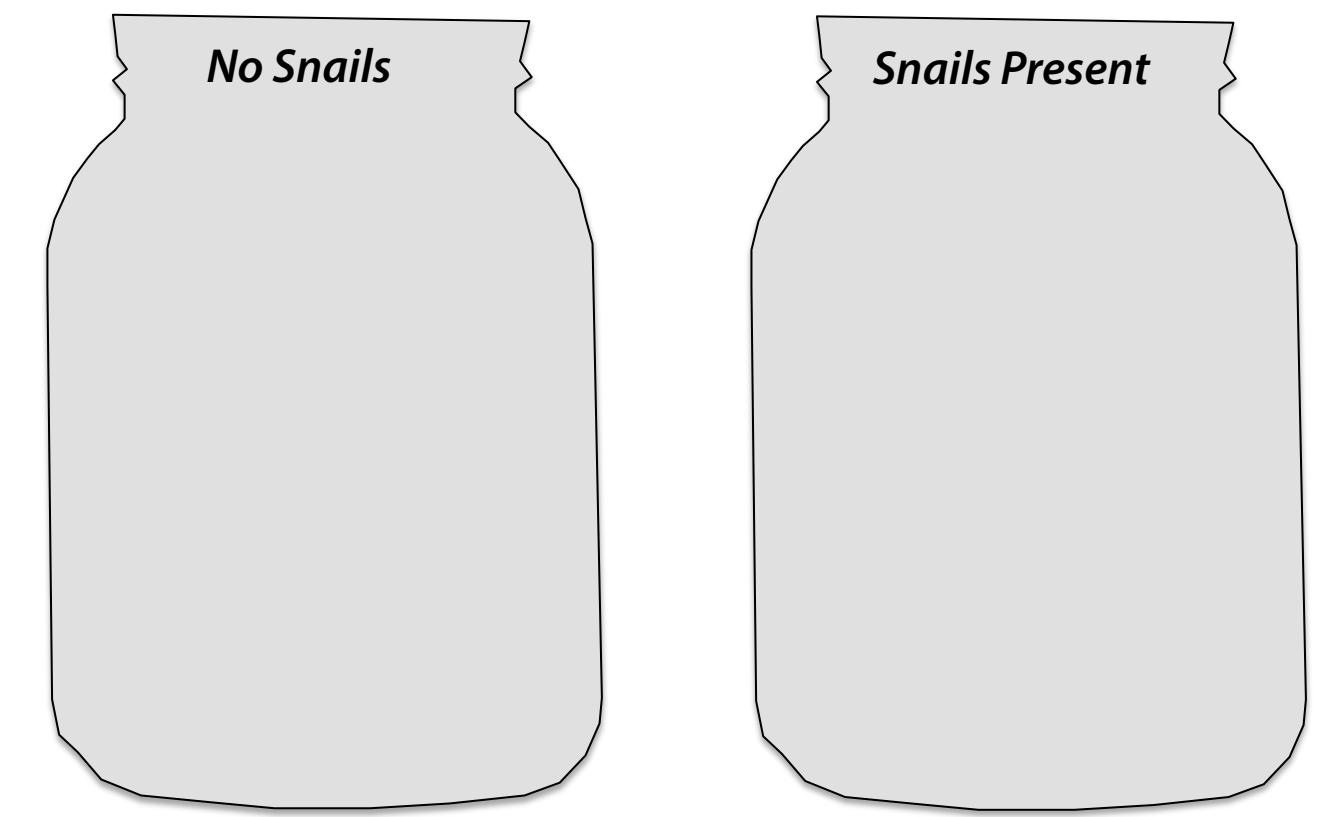

**4) How can you measure the effects of snails?** 

Name \_\_\_\_\_\_\_\_\_\_\_\_\_\_\_\_\_\_\_ Date

### **Experimental Design**

1) Name the four treatments in our experiment and describe your predictions, with drawings inside of the jars. Start with the "control" treatment. Consider the amounts of algae on the walls versus in the water column.

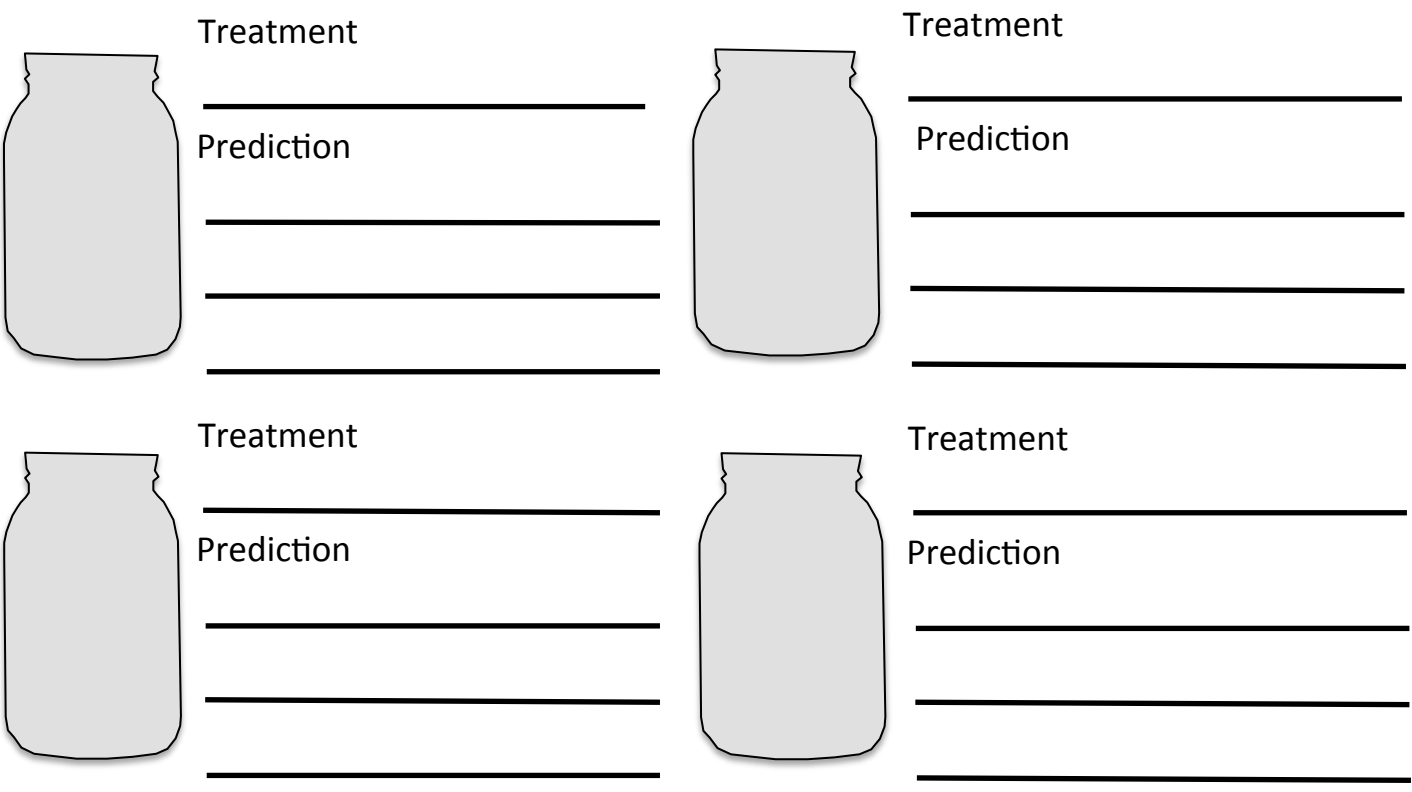

2) What is the purpose of the **control treatment**?

3) Why do we need replication in an experiment? What is replication?

4) What are the **independent variables**? The dependent variables?

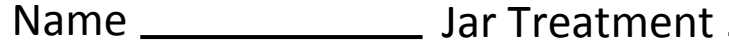

# **Microscope Field-of-View Drawing**

**Using a microscope, draw and label what you see!** Label the primary producers, benthic invertebrates and zooplankton. Can you find a worm, a copepod or a snail? What about an herbivore and carnivore?

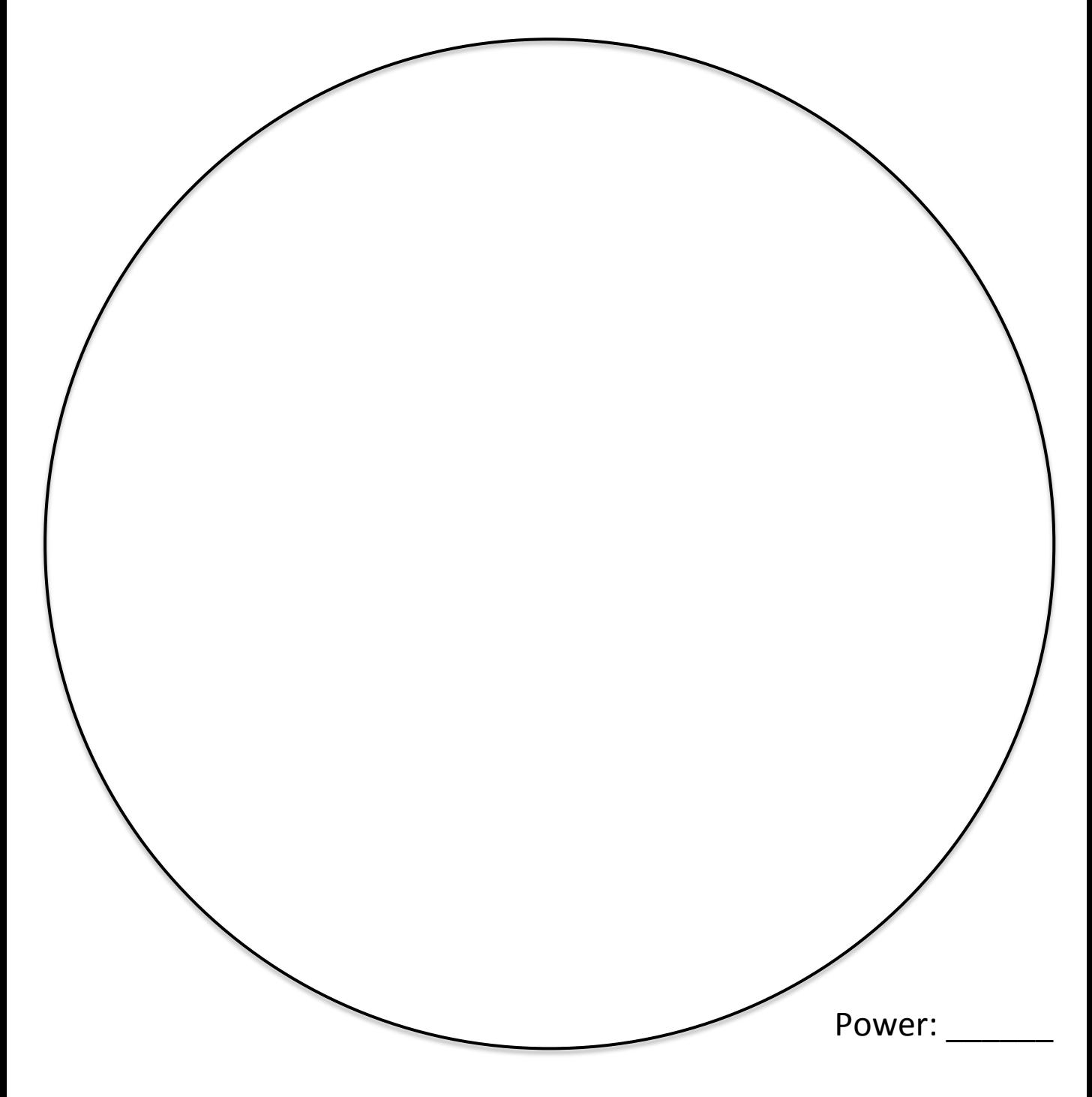

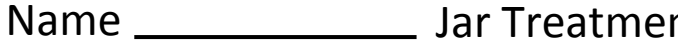

## **Organism Investigation**

Choose your favorite pond organism and draw it in the box below. Research how it lives in the pond ecosystem using books or the computer.

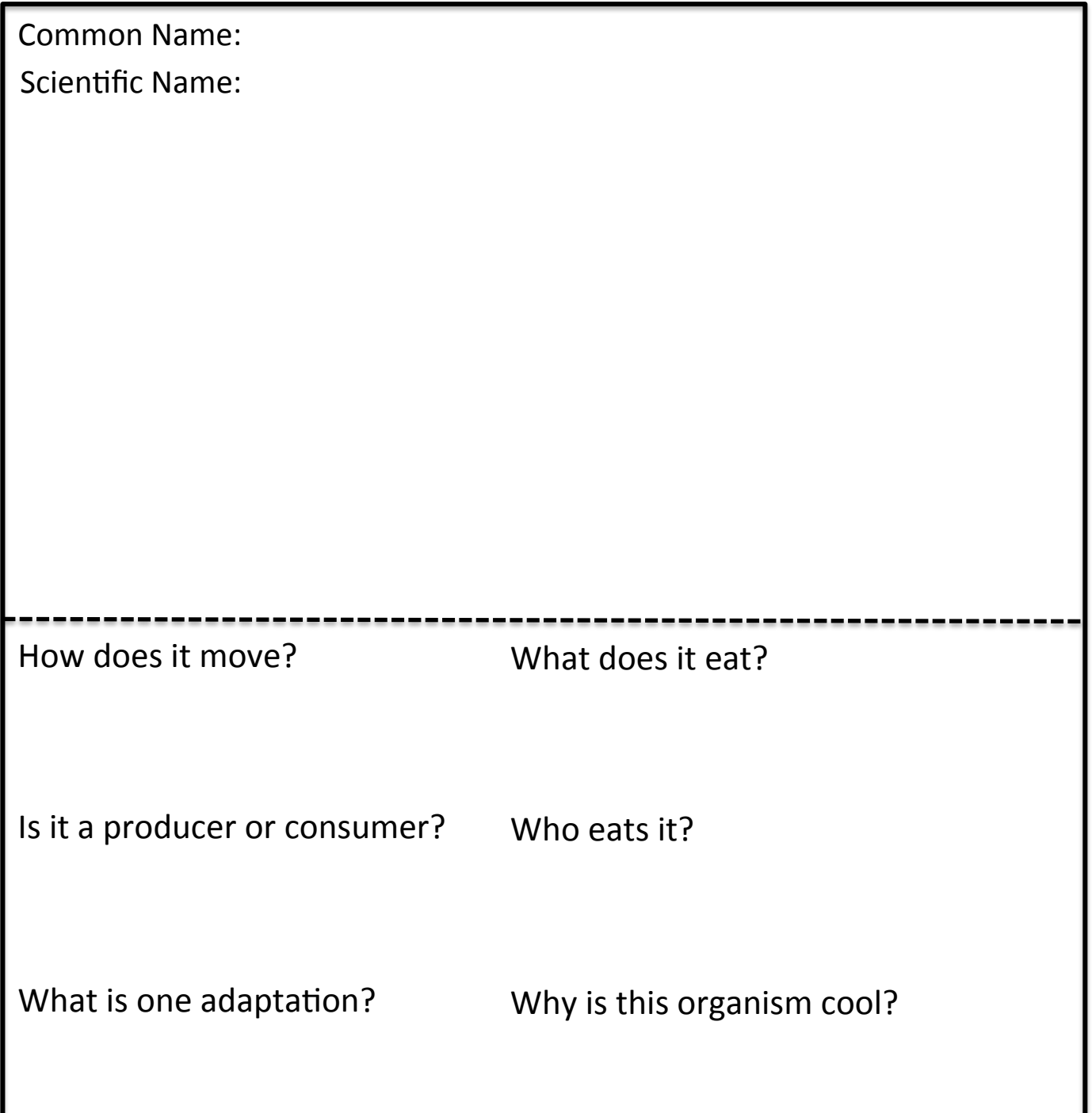

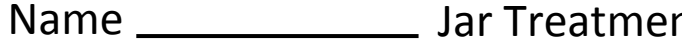

nt \_\_\_\_\_\_\_\_\_\_\_\_\_\_\_\_\_\_\_\_\_ *Worksheet 6* 

Date 

## **Invertebrate Data Collection**

Explore and count the organisms in your jar, and be sure to record any interesting observations. Record your jar treatment at the bottom.

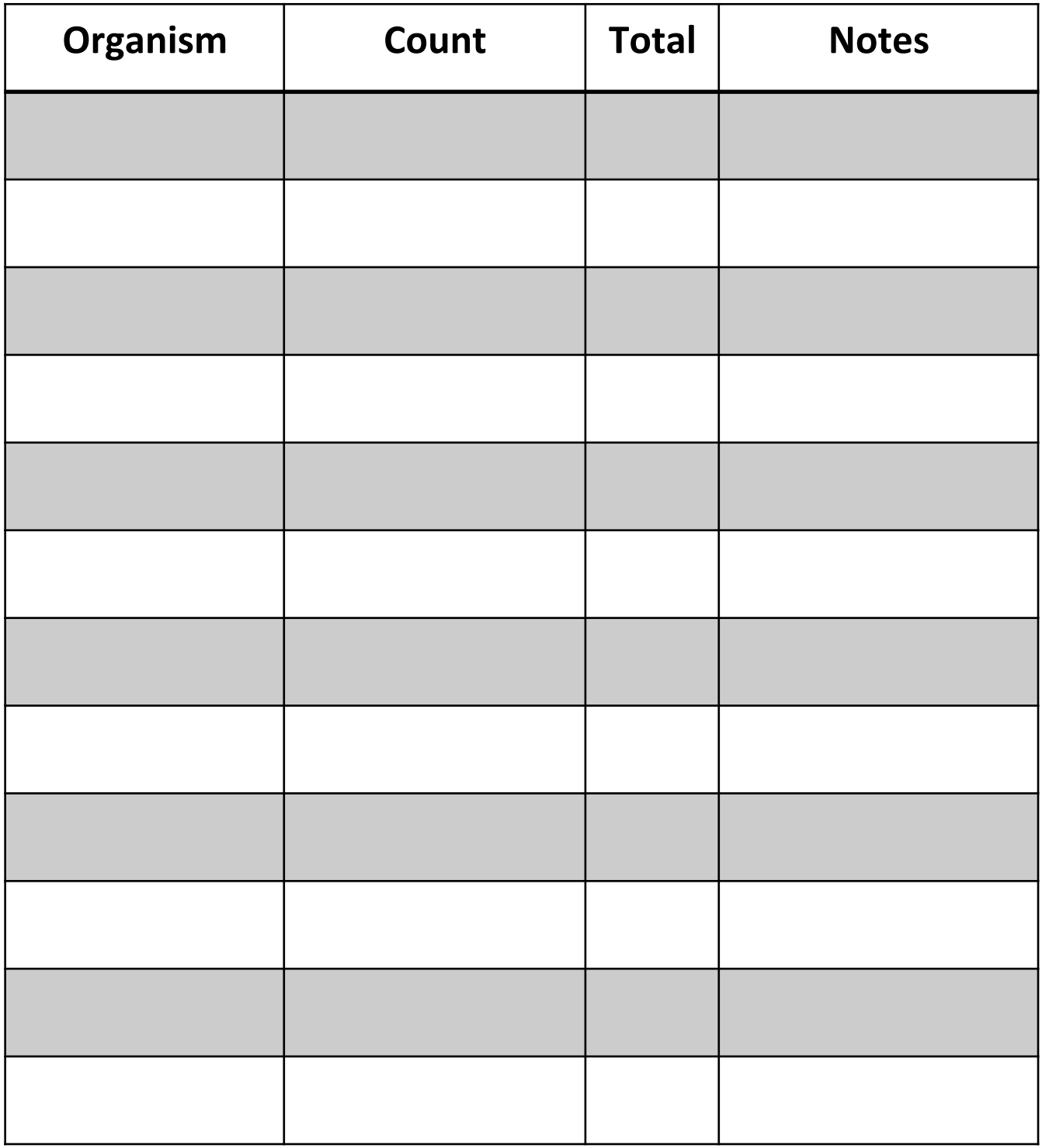

# **Periphyton Data Collection**

**Step 1**: Hold the grid over one side of the jar, right in the middle. Estimate the percent cover of periphyton inside of each box, and write it in the corresponding box below.

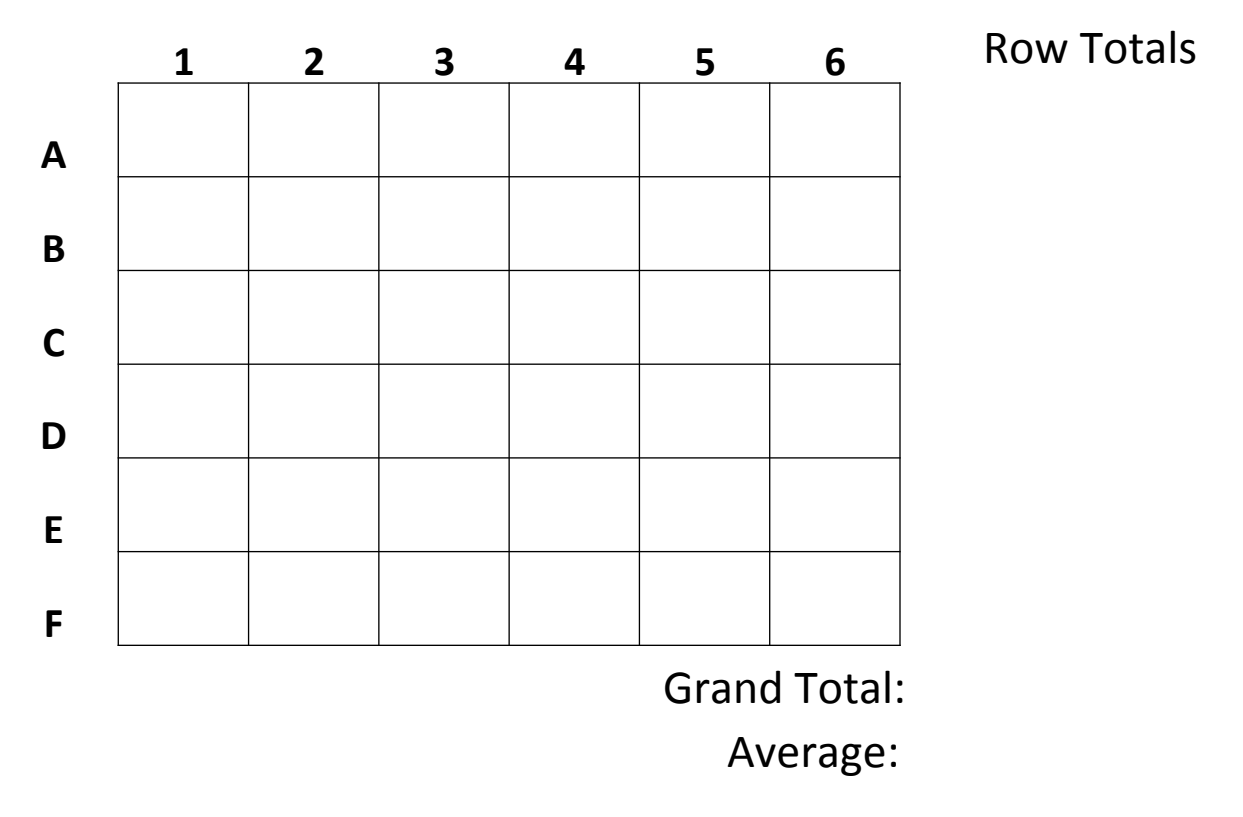

**Step 2**: Calculate the row totals by adding all 6 values in each row. Then calculate the grand total by adding all values in the row totals column on the right. Calculate the average percent cover per box by dividing the grand total by the total number of boxes. Record any important observations in the notes section below.

**Notes:** 

# **Phytoplankton Data Collection**

Compare the color of the water in your jar to the color scale below. Record the number that most closely corresponds to your jar's color and record any observations

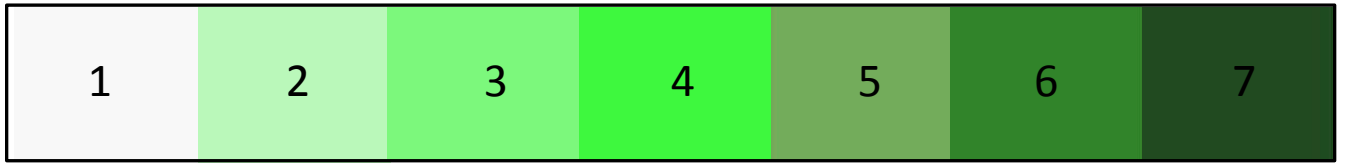

**Number:** 

**Observations:** 

**Question:** What controls phytoplankton growth in your jar? Consider *bottom-up* effects AND top-down effects.

# **Snail Data Collection**

jar, and the number of eggs in each mass. Record these below. Record the total number of snails (native and nonnative) in the Notes section. Record and observations.

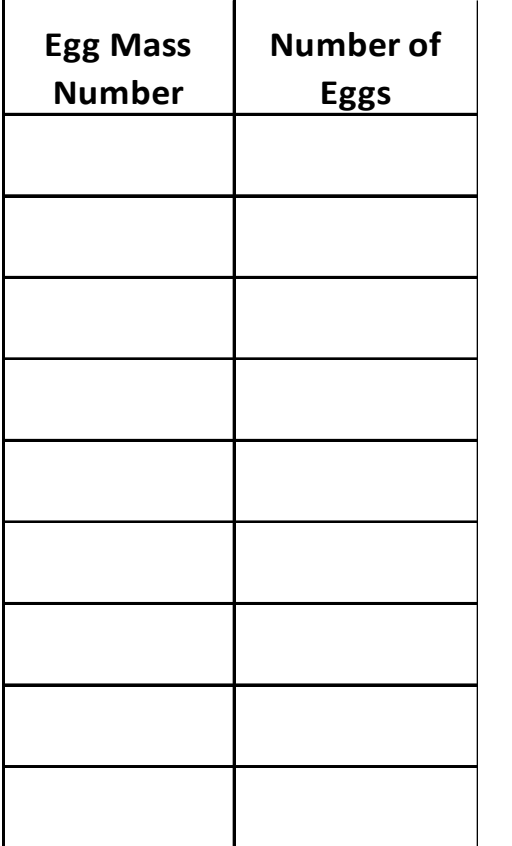

**Notes**: 

Column Total:

Average eggs per mass:

**Step 2:** Calculate the column total by adding up the total number of eggs. Calculate the average number of eggs per mass by dividing the total by the number of egg masses.

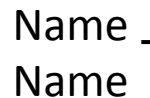

# **Graphing Results**

**Directions:** Calculate average values of periphyton cover and phytoplankton abundance for each treatment. Use data from the coster aladsphytoplankton abundance for each treatment. Use data from the entire class. Then make **bar graphs** below to show the data. What patterns do you see?

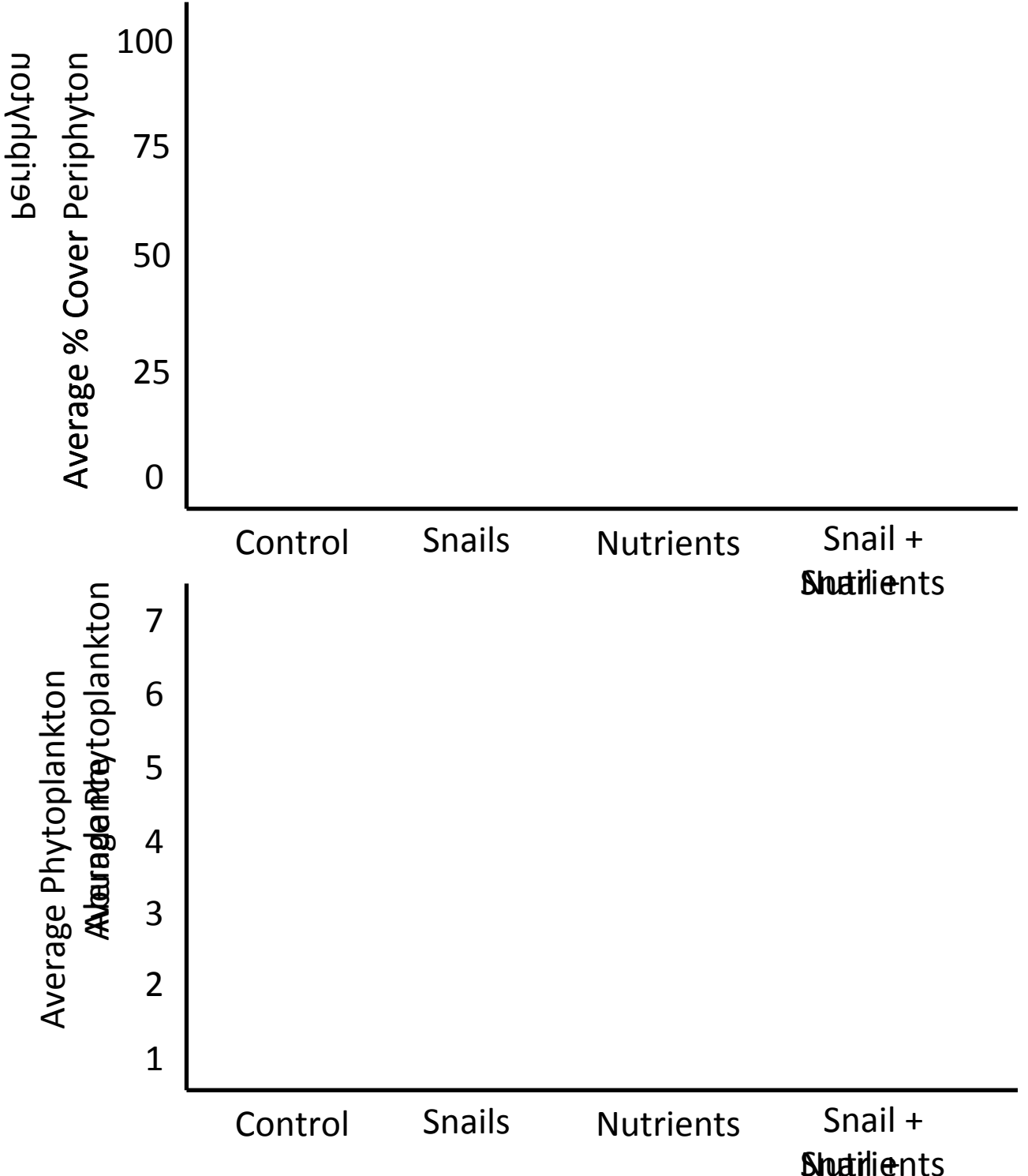